#### Переписывание

#### 1 декабря на 4 паре, место будет уточнено позже

## Задачи на листке

#### Задачи на листочке

Тип (.)

 $sin . cos =$  $\langle x \rangle$  -> sin (cos x)

$$
(\rightarrow) \rightarrow (\rightarrow) \rightarrow (\rightarrow)
$$
  
(b-x) \rightarrow (a-x) \rightarrow (b-x)

(a->a)->a->a

func  $f x = f(f x)$ func  $f x = f (f (f x))$ 

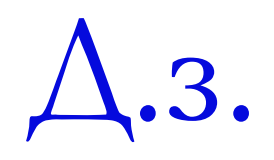

#### allDiffLists

Вариант 1:

allDiffLists  $n k =$  filter checkDifferent (allLists n k)

Очень неэффективно

```
 Вариант 2:
allDiffLists n \theta = \lceil \frac{n}{2} \rceilallDiffLists n k = [x:xs \mid x < -[1..n], xs < -al|DiffLists \mid (k-1),not elem x xs]
       ■ elem – стандартная функция
                                        Было:
                                        allLists n \theta = \lceil \lceil \rceil \rceilallLists n k = [x:xs \mid x < -[1..n], xs < -allLists \n n (k-1)]
```
- Точно так же неэффективно :
	- Все равно получится, что перебираем все наборы
- Надо бы как-то проверку **до** рекурсивного вызова

#### allDiffLists - продолжение

- Вариант 3: allDiffLists  $n k =$  allDiffLists'  $n k$  []
- allDiffLists' n k s
	- S те элементы, которые мы уже включили

```
allDiffLists' n 0 = [ [ ]]
allDiffLists' n k s = [x:xs \mid x < -[1..n], not (elem x s),
                  allDiffLists' n k (x:s)]
```
■ Теперь эффективно!

(Есть и другие хорошие решения)

#### allNondivisible

- прием "представление множества с помощью логической функции"
	- Что тут все-таки требовалось? *Вместо списка, в который добавляем элементы – логическая функция, в которую добавляем новые условия*
- $\Box$  [6,10,8,25,3]
	- 1. Сначала проверяем, что не делится для 6
	- 2. Потом проверяем, что не делится для 6 и 10
	- 3. Потом проверяем, что не делится для 6, 10 и 8
	- 4. Потом проверяем, что не делится для 6, 10, 8 и 25

#### allNondivisible - код

allNondivisible  $xs =$  allNondivisible'  $xs (\t)$  -> False)

```
allNondivisible' \lceil \rceil = True
```

```
allNondivisible' (x:xs) cond =
  if cond x
  then False
   else allNondivisible' xs
         (\t -> cond t || mod x t ==0 || mod t x == 0)
```

```
\Boxили можно короче
   \mu = not cond x && allNondivisible' xs
            (\t -> cond t || mod x t ==0 || mod t x == 0)
```
#### triangle1, triangle2

- triangle  $3 \square$  [1, 1,4, 1,4,9] i: 1 2 3
- triangle1  $n =$ return (j\*j)
- $[1..n]$  >>= \i -> -- Для каждого i от 1 до n
- [1..i] >>= \j -> -- Для каждого j от 1 до i
	- -- добавить в результат j\*j

```
triangle2 n = do
  i < -[1..n]j < -[1..i] return (j*j)
```
#### Shape – типичные ошибки

contains (Circle r x y) a b = if (sqrt  $((x-a)^2+(y-b)^2)$ ) <= r) then True else False

- $\Box$  sqrt  $\Box$  $(x-a)^2+(y-b)^2$  <= r<sup>2</sup>2
- if …условие… then True else False
	- …условие…
- лишние скобки

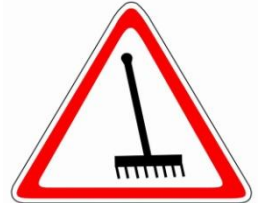

#### Shape

data Circle = Circle Double Double Double  $data$  Rect = Rect Double Double Double Double

class Shape a where  $area: a \rightarrow Double$ perim:: a -> Double  $contains: a -> Double -> Double -> Bool$ 

instance Shape Circle where contains (Circle r x0 y0) x y =  $(x-x0)^2 + (y-y0)^2 = r^2$ 

instance Shape Rect where contains (Rect w h x0 y0) x y = abs(x-x0) <= w/2 && abs(y-y0) <= h/2

... и определения area и perim ...

$$
\Delta \rm po\bar{o} \rm\scriptscriptstyle II
$$

 $data$  Ration = Rat Integer Integer

instance Ord Ration where Rat n1 d1 < Rat n2 d2 =  $n1*d2 \le n2*d1$ --- Вспомните 6 класс! ---Rat n1 d1 < Rat n2 d2 = if d1\*d2 > 0 then n1\*d2 < n2\*d1 else n1\*d2 > n2\*d1

instance Eq Ration where Rat n1 d1 == Rat n2 d2 = n1 \*d2 == n2 \*d1

instance Num Ration where Rat n1 d1 + Rat n2 d2 =  $(n1*d2 + n2*d1) / (d1*d2)$ 

```
instance Show Ration where
 show (Rat n d) = show n + + \frac{n}{n} + + show d
```
# Еще про классы

#### deriving

- data Abc =  $\dots$  deriving Show
- Определить show автоматически (как-то)  $\Box$
- Еще  $\Box$ 
	- $\Box$  Ord
	- $Eq$
- Можно писать несколько классов  $\Box$ data Abc =  $\dots$  deriving (Show, Ord, Eq)
- См. также Datatype-generic programming  $\Box$ http://www.haskell.org/haskellwiki/Generics

# Как сообщать о неудаче?

#### findSame – варианты решения

- 1. Число для сообщения об ошибке  $[1,2,3,2] \square 2$  $[1,2,3] \square -1$ 
	- Проблема: -1 может быть и "хорошим" ответом
	- На самом деле, на практике это вполне хороший подход, только возвращать лучше не -1, а что-то более странное:

notFound = 26743865826782957  $[1,2,3] \square$  notFound

#### findSame- еще варианты

- 2. Возвращаем строку  $[1,2,3]$  -> "Not found"  $[1,2,3,2] \square$  "2"
	- Ваш интерфейс не будет пользоваться успехом, он не очень удобный Э
		- Наверняка ведь пользователь захочет с ответом еще чтото сделать (возвести в квадрат, например)
			- Придется парсировать, неудобно..

#### findSame - еще варианты

Вернуть пару (значение, код)  $3.$ 

 $[1,2,3,2] \square$  (True, 2) [1,2,3] □ (False, 0)

- Проблема: в списке могут быть и не числа, тогда 0 приведет к  $\blacksquare$ ошибке
	- Т.е. решение получается не generic
	- в Как исправить, не очень понятно...

### findSame- еще варианты

4. [] или [x]

 $[1,2,3,2]$  ->  $[2]$  $[1,2,3]$  ->  $[$ ]

5. Список *всех* повторяющихся

```
[1,2,3,2,3] \rightarrow [2,3][1,2,3] \rightarrow []
```
- Вопрос начальника: Разве мы не будем делать лишнюю работу? Я же просил *один* ответ.
	- Мы: Никакой лишней работы!
		- (Ленивые вычисления…)

#### Maybe

- 6. Специальный тип
	- Например: data Result a = Found a | NotFound
- 7. Есть стандартный тип, лучше использовать его:

data Maybe  $a =$  Just a | Nothing

 $[1,2,3,2] \rightarrow$  Just 2  $[1,2,3] \rightarrow$  Nothing

findSame  $[$ ] = Nothing findSame  $(x:xs) = if$  elem x xs then Just x else findSame xs

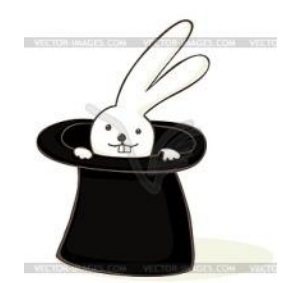

## **Failure continuations** (продолжения при ошибке)

Очередной функциональный фокус...

#### find

- find условие список  $\Box$ 
	- Вернуть элемент, удовлетворяющий условию
	- Тоже проблема, как сообщить об ошибке  $\blacksquare$
- Идея в качестве параметра будем передавать значение,  $\mathsf{\Pi}$ которое надо возвращать при ошибке

```
Примеры
\mathsf{\Pi}find (>0) xs (-1)find odd xs 0
```
Определение  $\mathsf{\Pi}$ find  $f$   $\lceil$  err = err find  $f(x:xs)$  err = if  $f(x)$  then x else find f xs err

#### find c failure continuation

- А можно считать, что егг это *то, что надо <u>сделать</u> при ошибке*  $\Box$
- Пример:  $\Box$ 
	- Найти в xs число > 0 а если его нет, то найти число >0 в ys, а если и его нет, вернуть 0.
- find  $(>0)$  xs
	- $(find (>0)$  ys 0)
		- Так можно, потому что ленивые вычисления
		- Получается, что find не совсем функция, а что-то вроде оператора:

find условие список

код-который-надо-выполнить-если-не-нашли

Называется failure continuation (продолжение при ошибке)  $\Box$ 

#### findSame c failure continuation

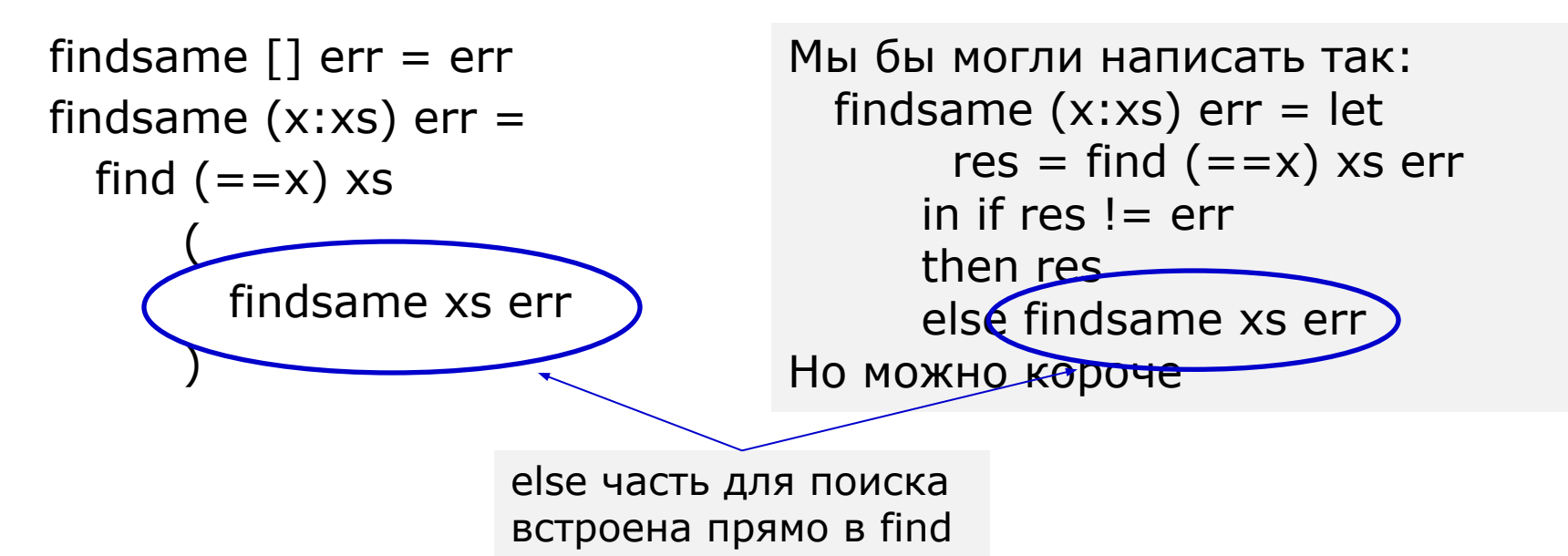

- Написали findSame без if  $\Box$ 
	- Потому что find это тоже что-то вроде if
	- Иногда удобно, но особого смысла нет, просто фокус

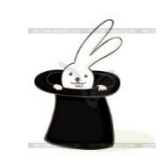

Кстати, в вычислительных пакетах всегда было что-то похожее - $\mathsf{\Pi}$ например, при решении системы уравнений передаем функцию,  $24$ которую надо вызвать, если у системы нет решений

#### Еще пример

Найти первое число, большее 1000, а если его нет, то первое  $\Box$ число большее 500, а если и его нет, то первое число большее 100 (а если и его нет, вернуть 0):

find  $(>1000)$  xs  $(find (>500)$  xs  $(find (>100) \times 0)$ 

# К следующему д.з.: Комбинируем функции

### Как вернуть позицию в списке?

- Когда мы ищем что-то в списке, хотелось бы вернуть не просто значение, а еще как-то и то место, на котором мы его нашли.
- Например, хотелось бы написать find, чтобы его можно было вызвать три раза и найти третий элемент в списке, удовлетворяющий данному условию
- **I** Какой должен быть интерфейс у такого find?
- Распостраненный вариант: возвращать пару *(значение, еще не просмотренный хвост списка)*

### find, который возвращает пару

В этой теме давайте для простоты временно считать, что мы  $\Box$ всегда точно найдем элемент, удовлетворяющий условию.

Тогда find можно написать так:

```
find cond (x:xs) =if cond x
  then (x, xs)else find cond xs
```
Пример вызова: find  $($ >3 $)$  [1, 3, 5, 2, 20, 25, 2]  $\Box$  (5, [2, 20, 25, 2])

#### Моя мечта – композиция для таких НКЦИЙ

- Пусть я хочу как-то сочетать функции, которые берут список и  $\Box$ возвращают пару (значение, список)
	- Примерно так же, как это делает композиция  $sin$   $cos$
	- То есть я бы хотел писать так:
		- $f = find (>3)$ . find  $(>5)$ чтобы получилась функция, которая сначала ищет число больше 3 а потом, с того места где остановился первый поиск - число больше 5

Но только (.) тут, конечно не подходит : (

```
Задание на дом: >>>
```
Давайте напишем что-то похожее на композицию, но для функций вида

```
 список -> (результат, список)
```

```
Т.е. задача (для д.з.): 
Определить такой оператор, назовем его >>>, чтобы можно было 
писать так:
```

```
f = find (>3) >> find (>5) -- f - функция, которая ищет в списке элемент, больший 3, 
   -- а потом, с этого места, элемент больший 5.
```
f [1, 3, 5, 2, 20, 25, 2] -- Должно получиться (20, [25, 2])>

## К следующему д.з.: Символьные вычисления

Как представлять выражения, чтобы можно обрабатывать в программе

 Пока будем рассматривать выражения, которые состоят из целых чисел, переменной X и операции сложения и умножения

data Expr = Num Integer  $|X|$  Add Expr Expr | Mult Expr Expr deriving Show

- или м.б. deriving (Show, Eq)
- Примеры:
- Add X (Num 1)
	- $\blacksquare$  Так мы записываем х+1

```
■ Как записать x*(1+x*x) ?
Mult X (Add (Num 1) (Mult X X))
```
## Про некоторые доп. задачи

#### Lst367 на C#

```
static IEnumberable<int> Lst367()
\{yield return 3;
   yield return 6;
   yield return 7;
   foreach (var i in Lst367()) \{yield return 10*i + 3;
      yield return 10*i + 6;
      yield return 10*i + 7;
   }
}
```
#### countDifferentVars

- 1. Понять, какие переменные на самом деле разные, а какие одинаковые
- 2. Посчитать разные переменные во втором параметре
- Представление данных?
	- Список списков
	- Список пар
		- Disjoint Set Structure?

http://en.wikipedia.org/wiki/Disjoint-set\_data\_structure

#### ham

Richard Hamming:  $2^i * 3^j * 5^k$ 

1, 3, 9, 10, 27, 30, 81, 90, 100, 243, …

map  $(*3)$  ham  $\Box$ 

- 3, 9, 27, 30, 81, 90, 243, …
	- Не хватает только 1, 10, 100, 1000, …
	- Как добавить?

merge!

ham = merge (map  $(*3)$  ham)  $([10^n \mid i < -[0..])]$ 

Или, та же идея, но другой вариант:

ham = 1 : merge (map  $(*3)$  ham) (map  $(*10)$  ham)